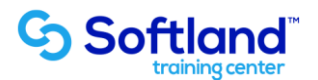

## **Curso Técnico y Práctico Del Sistema De Contabilidad Y Presupuestos Softland Erp Básico**

**Objetivos:**

**El objetivo de este proceso es informar los pasos que se realizan para el correcto proceso de puesta en marcha básica, del Sistema De Contabilidad Y Presupuestos Softland Erp**

**Detalle de las sesiones a realizar:**

**1ra Sesión. Horas de Sesión 4hrs.**

**Objetivos: Parametrizar El Sistema e Ingresar Tablas Exigidas Por El Sistema, utilizando un plan de cuentas predefinido que trae el sistema.**

- o **1.1.- Crear Directorio De Trabajo**
- o **1.2.- Parametrización Del Sistema**
- o **1.3.- Ingresar Parámetros Del Sistema, Definición Del Período Contables**
- o **1.4.- Datos Comerciales De La Empresa**
- o **1.5 Tablas Básicas-**
	- **A) Ingreso De Tabla De Comunas, B) Ciudades, C) Países, D) Zonas Geográficas, E) Canales De Distribución Etc.**

**2da Sesión. Horas de Sesión 4hrs.**

**Objetivos: Ingresar Plan De Cuentas e Ingresar Auxiliares Al Sistema, Ingresar Y Cancelar Deudas**

- o **2.1.- Auxiliares: Ingreso De Fichas De Auxiliares**
- o **2.2.- Ingreso De Deudas De Auxiliares**
- o **2.3.- Digitación De Aperturas Contables**
- o **2.4.- Cancelaciones De Auxiliares**
- o **2.5.- Consulta Estado De Cuenta Corriente**

**3ra Sesión. Horas de Sesión 4hrs.**

**Objetivos: Ingresar Apertura De Cuentas e Ingresar Comprobantes Contables, Corrección Monetaria y Emisión De Informes De Balance Y Emisión De Informes De Balance Y Deudas.**

- o **3.2.- Ingreso De Movimientos Contables De Deuda Y Pago**
- o **3.3.- Corrección Monetaria**
- o **3.4.- Informes-Emisión De Balance Tributaria-Estado De Deudas**